Cy.Pro.Tek

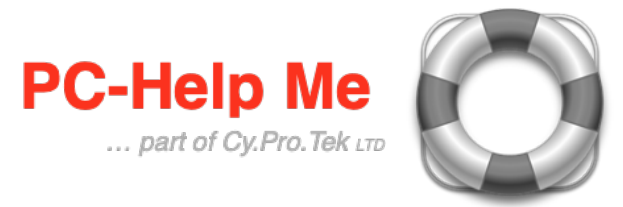

## **Microsoft Windows - Tips and Tricks**

Here is a selection of our favourite tips and tricks.

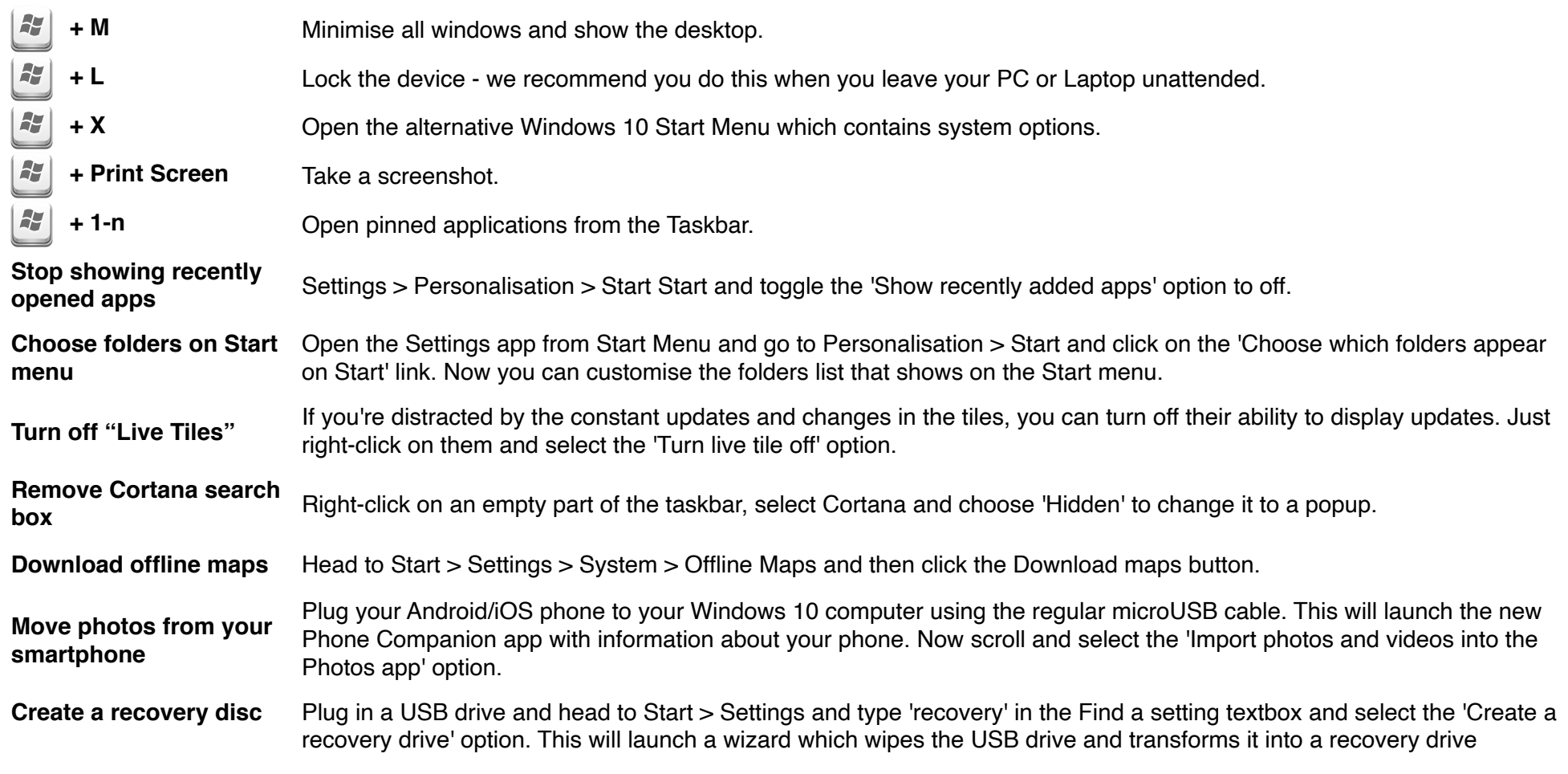